## Welcome to CS106B!

• Visit the course website at

#### **[https://cs106b.stanford.edu](https://cs106b.stanford.edu/)**

for access to materials for today:

- Handout 00: Course Information
- Handout 01: CS106B Calendar
- Handout 02: Course Placement
- Handout 03: CS106B and the Honor Code
- Handout 04: Assignment 0

# Who's Here Today?

- Aero/Astro
- African / Afro-American Studies
- **Bioengineering**
- **Biology**
- **Business**
- Chemical Engineering
- Chemistry
- Civil and Environmental Engineering
- **Classics**
- Computer Science
- Creative Writing
- Earth Systems
- **Economics**
- **Education**
- **Electrical Engineering**
- **Energy Resource** Engineering
- English
- Environmental Systems Engineering
- Environment and Resources
- Ethics in Society
- **Geophysics**
- Human Biology
- Immunology
- Individually-Designed
- International Policy
- International Relations
- $\bullet$  Law
- Linguistics
- Management Science and Engineering
- Materials Science and Engineering
- Mathematical and Computational Science
- **Mathematics**
- Mechanical Engineering
- $\bullet$  Music
- Physics
- Psychology
- Public Policy
- Science, Technology, and Society
- **Sociology**
- Symbolic Systems
- Theater and Performing Studies
- *Undeclared!*

#### Course Staff

*Instructor*: Keith Schwarz ([htiek@cs.stanford.edu](mailto:htiek@cs.stanford.edu))

*Head TA*: Chase Davis ([cs106b-ta@cs.stanford.edu](mailto:cs106b-ta@cs.stanford.edu))

*The CS106B Section Leaders The CS106B Course Helpers*

## Asking Questions

- *Please feel free to ask questions at our lectures!* It's a great way to engage with and better understand the material.
- Use the Q&A feature on Zoom to ask questions. Chase and the course staff will respond as quickly as they can.
- I'll periodically answer some of the more popular questions with the whole group.

#### Course Website

#### **[https://cs106b.stanford.edu](https://cs106b.stanford.edu/)**

# CS106A

Prerequisites

*(or equivalent) (check out our [course placement handout](http://web.stanford.edu/class/cs106b/handouts/020%20Course%20Placement.pdf) if you're unsure!)*

## Textbook Options

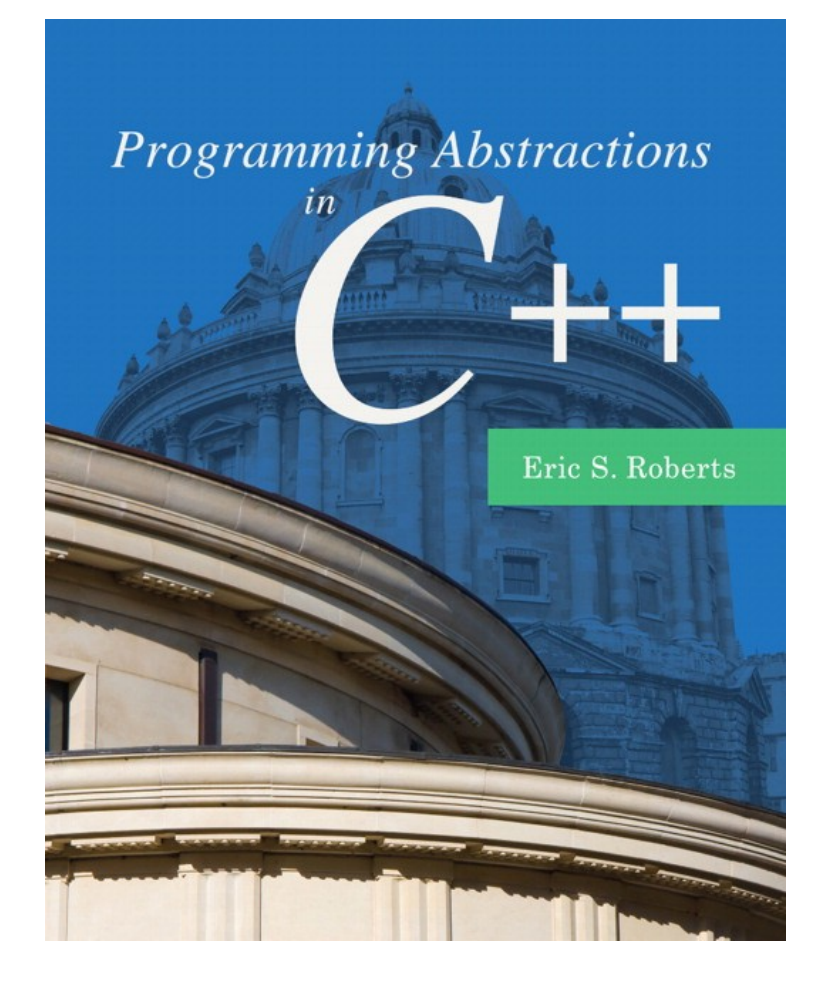

- The course textbook has excellent explanations of course topics and is a great reference for C++ as we'll use it in this course.
- There's also a **[draft version](http://web.stanford.edu/dept/cs_edu/BXReader-Beta-2012.pdf)** available online that you can use this quarter.

## Grading Policies

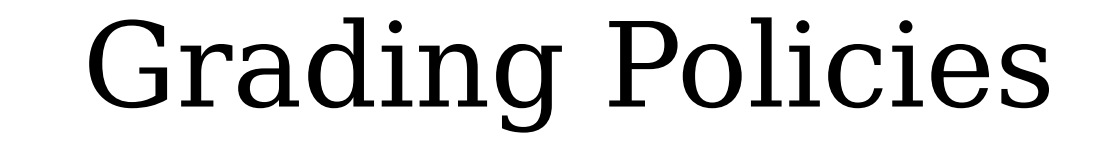

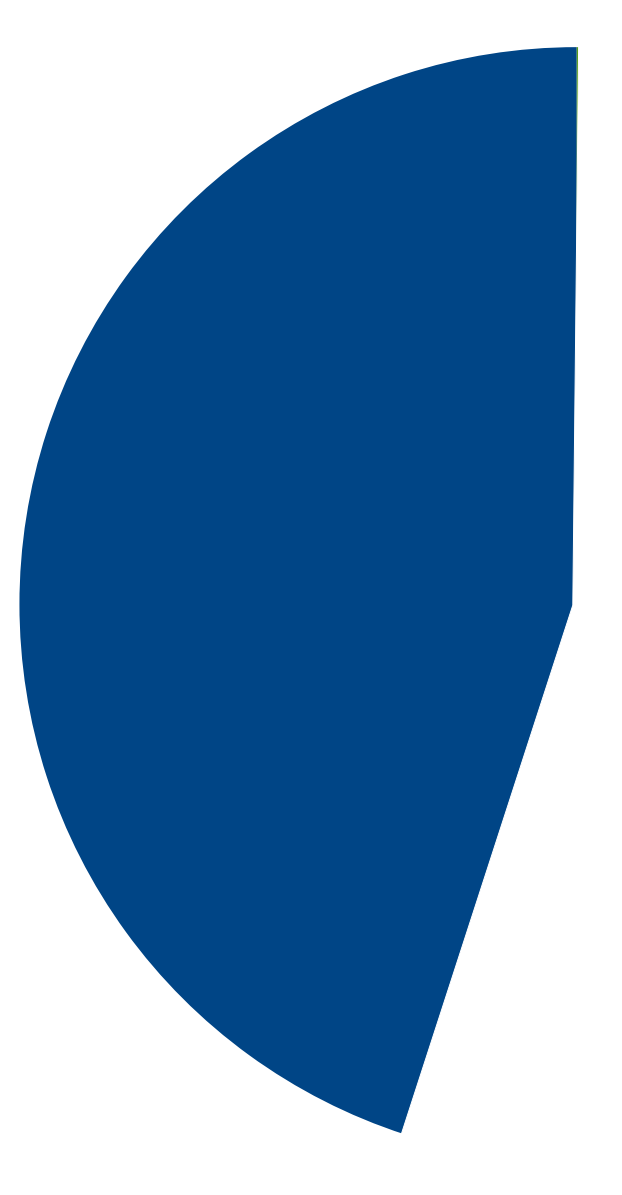

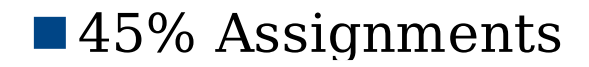

#### Grading Policies

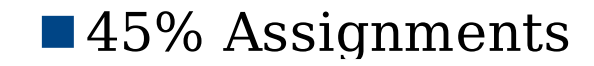

#### **Ten Assignments**

(One intro assignment that goes out today, nine programming assignments) (One intro assignment that goes out today, nine programming assignments)

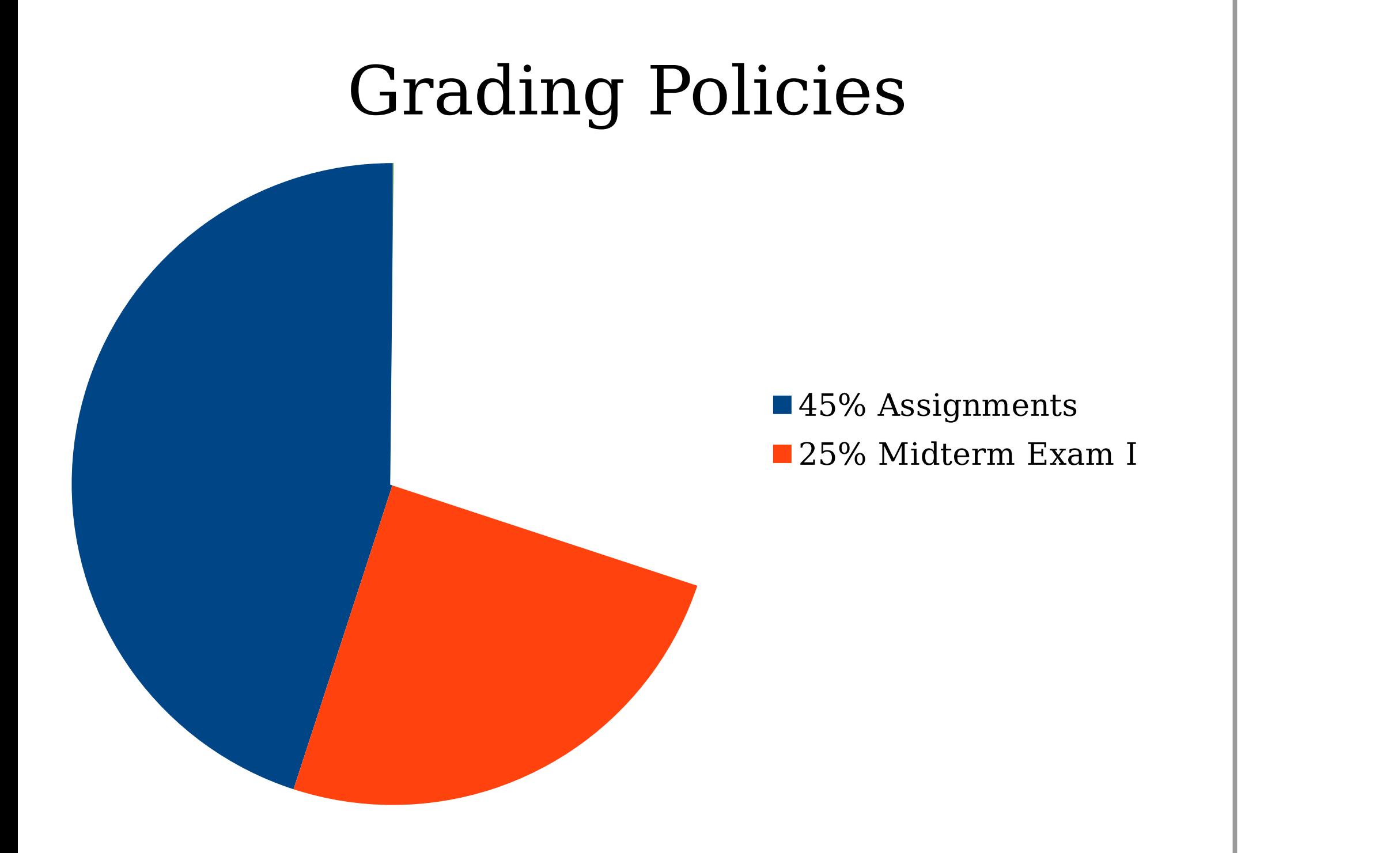

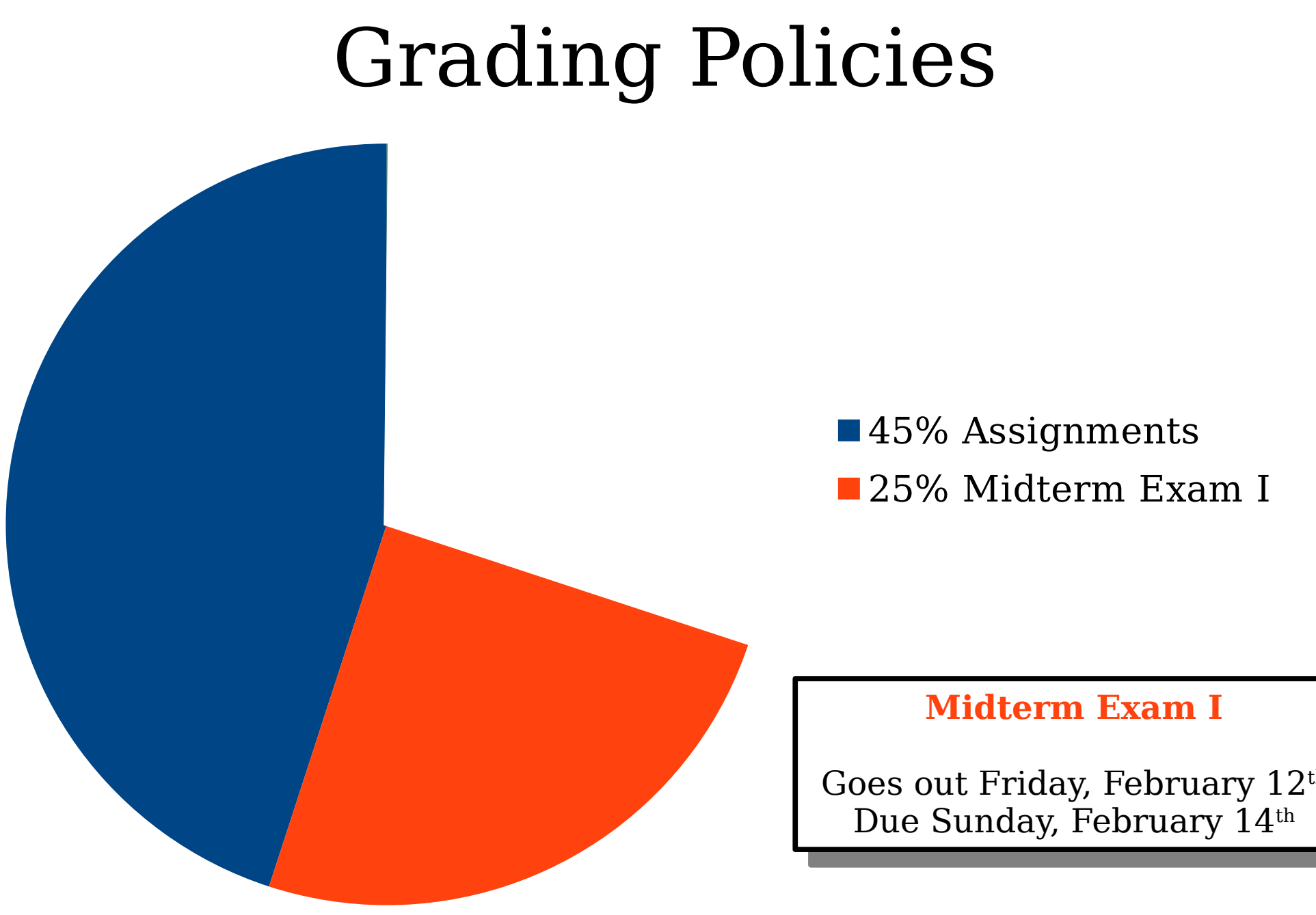

 $G(x)$  out Friday, February 12th Goes out Friday, February 12th

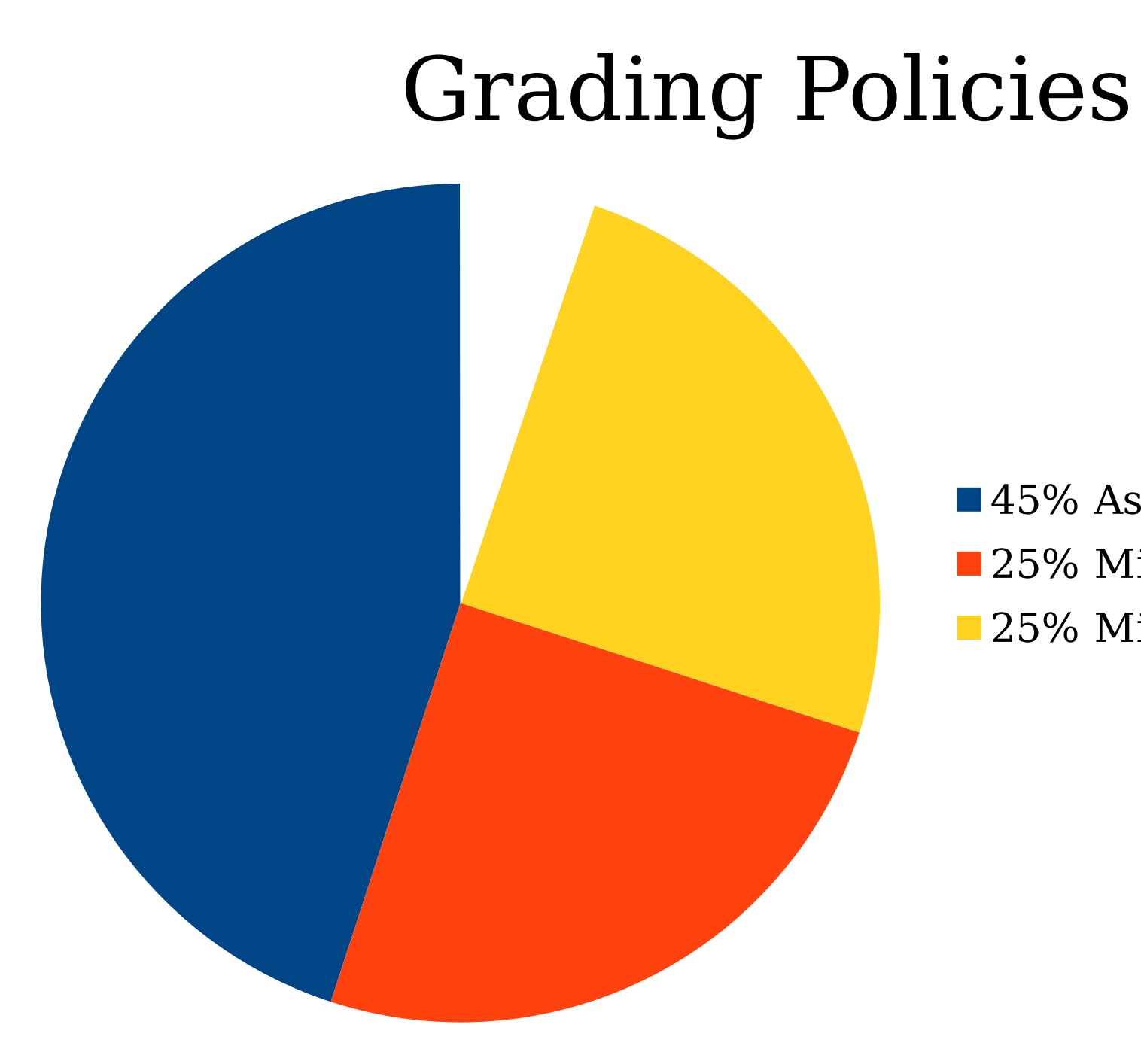

■45% Assignments **25% Midterm Exam I 25% Midterm Exam II** 

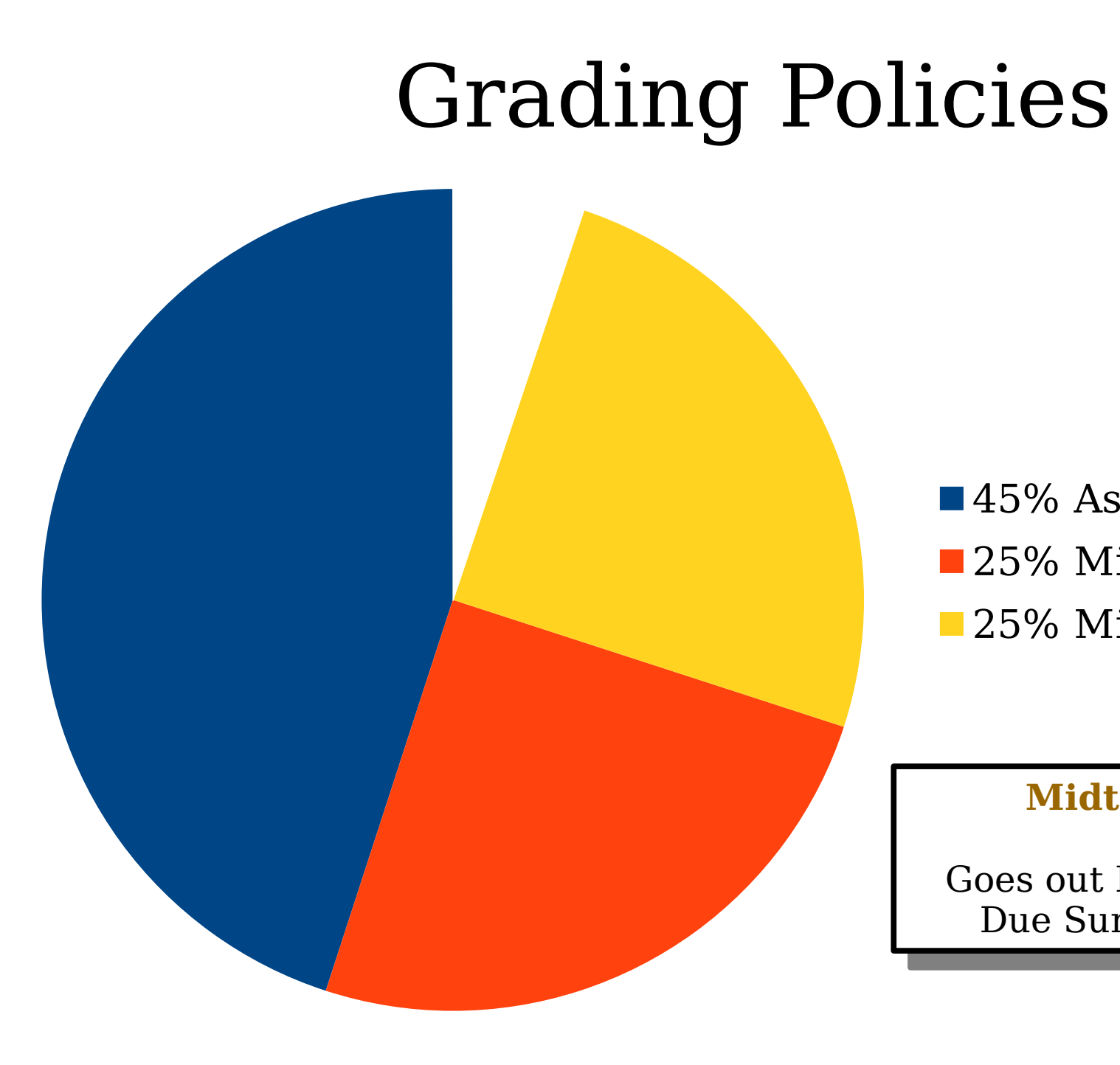

■45% Assignments **25% Midterm Exam I 25% Midterm Exam II** 

#### **Midterm Exam II Midterm Exam II**

 $G = \begin{bmatrix} \text{Out} & \text{F}_1 & \text{H}_2 \\ \text{D}_2 & \text{G}_3 & \text{H}_3 & \text{H}_4 \end{bmatrix}$ Jue Sunday, March 14th Goes out Friday, March 12th Due Sunday, March 14th

## Grading Policies

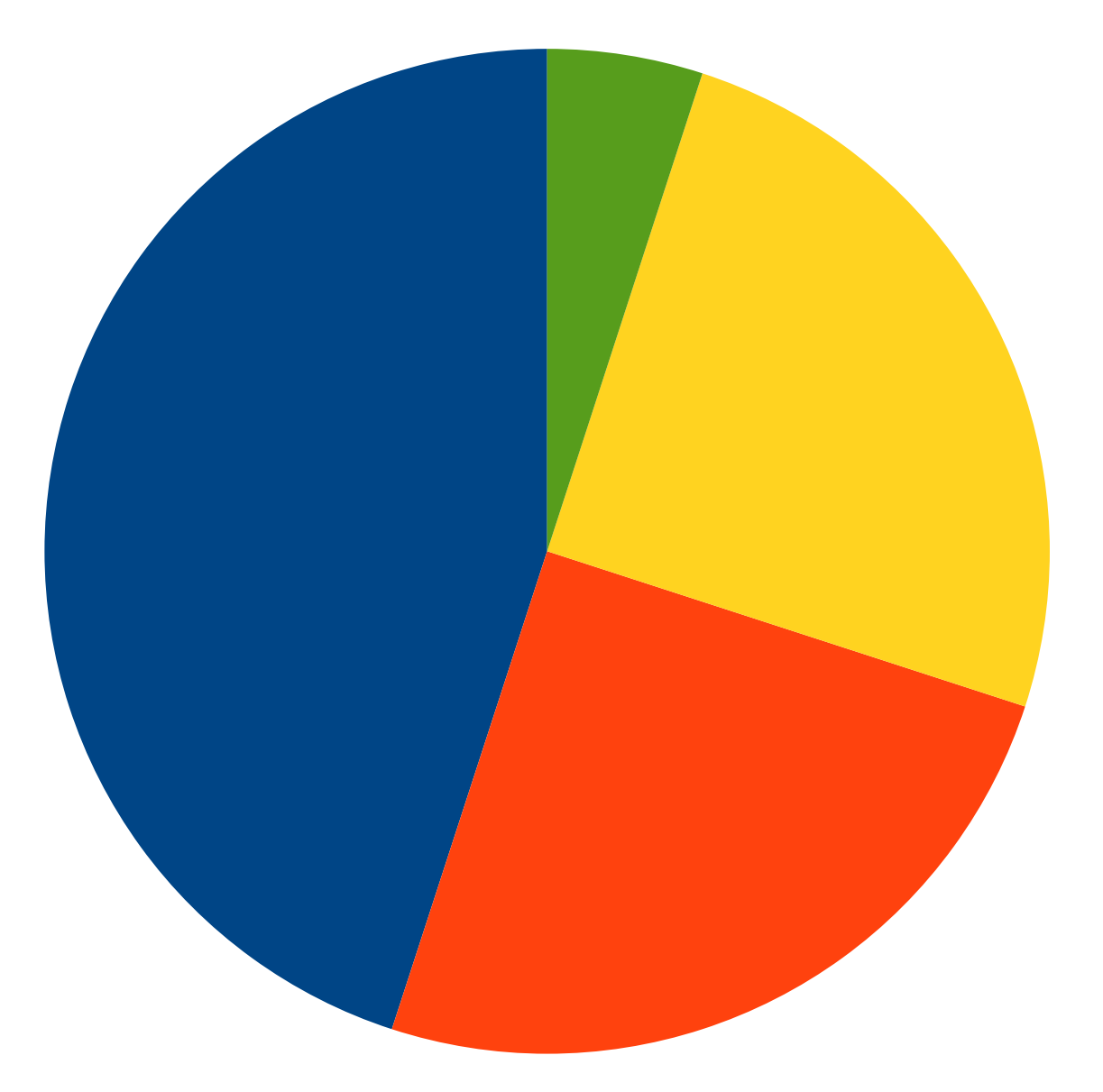

**45% Assignments 25% Midterm Exam I 25% Midterm Exam II 5% Section Participation** 

## Grading Policies

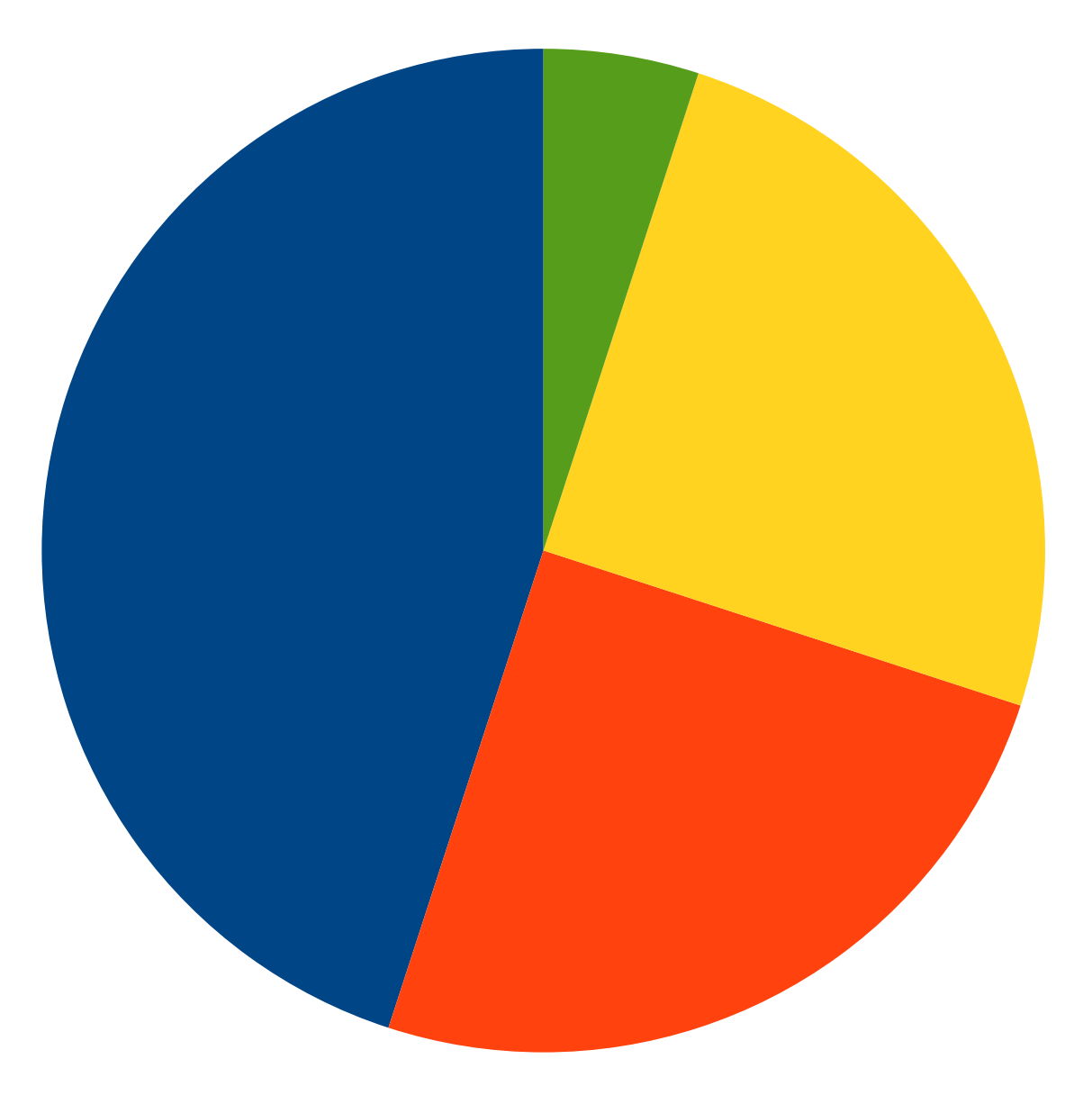

■45% Assignments **25% Midterm Exam I 25% Midterm Exam II** ■5% Section Participation

#### **Discussion Sections**

VEEKLY SECLIUIIS. Let's taik about them! Weekly sections. Let's talk about them!

## Discussion Sections

- There are weekly discussion sections in CS106B. Section attendance is required.
- Sign up between Thursday, January 14<sup>th</sup> at 5:00PM Pacific and Sunday, January  $17<sup>th</sup>$  at  $5:00PM$  Pacific by visiting

#### **<http://cs198.stanford.edu/section>**

- We don't look at Axess for section enrollments. Please make sure to sign up here even if you're already enrolled on Axess.
- Looking forward: some of the later assignments can be done in pairs. *You must be in the same section as someone to partner with them*. You may want to start thinking about folks you'd like to partner with.

## CS100B

- CS100B is an optional, one-unit add-on to CS106B that provides extra practice with the material.
	- It's run in addition to, rather than in place of, the normal CS106B weekly discussion sections.
- It's run through the School of Engineering's ACE program. The application is available online here:

#### **<https://forms.gle/8u2AbZiPpdrdaPvL8>**

• Questions? Contact Betty Aynalem at **[bettya@atanford.edu](mailto:bettya@atanford.edu)**.

#### What's Next in Computer Science?

## Goals for this Course

- *Learn how to model and solve complex problems with computers.*
- $\bullet$  To that end:
	- Explore common abstractions for representing problems.
	- Harness recursion and understand how to think about problems recursively.
	- Quantitatively analyze different approaches for solving problems.

## Goals for this Course

*Learn how to model and solve complex problems with computers.* To that end:

• Explore common abstractions for representing problems.

Harness recursion and understand how to think about problems recursively.

Quantitatively analyze different approaches for solving problems.

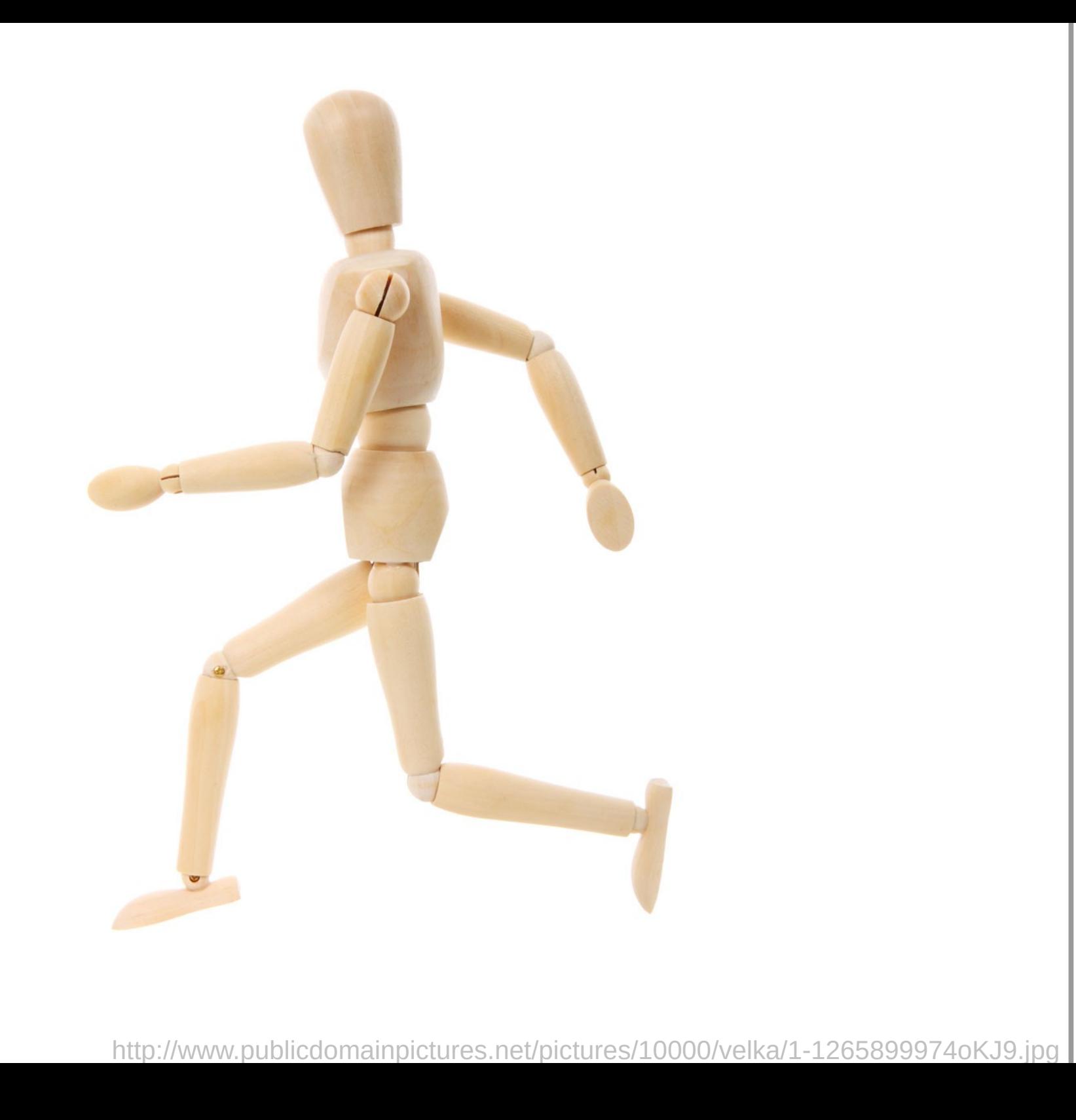

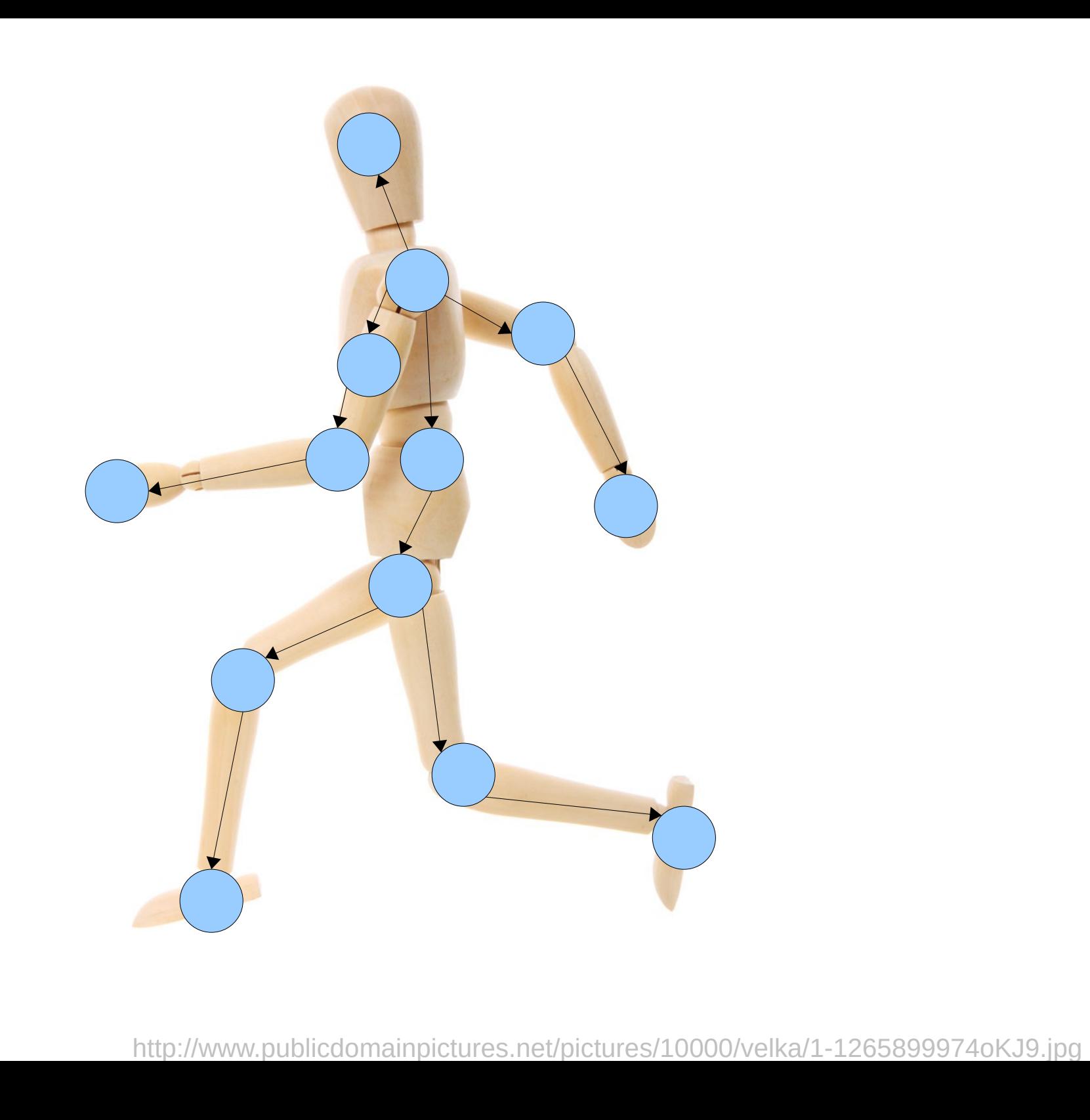

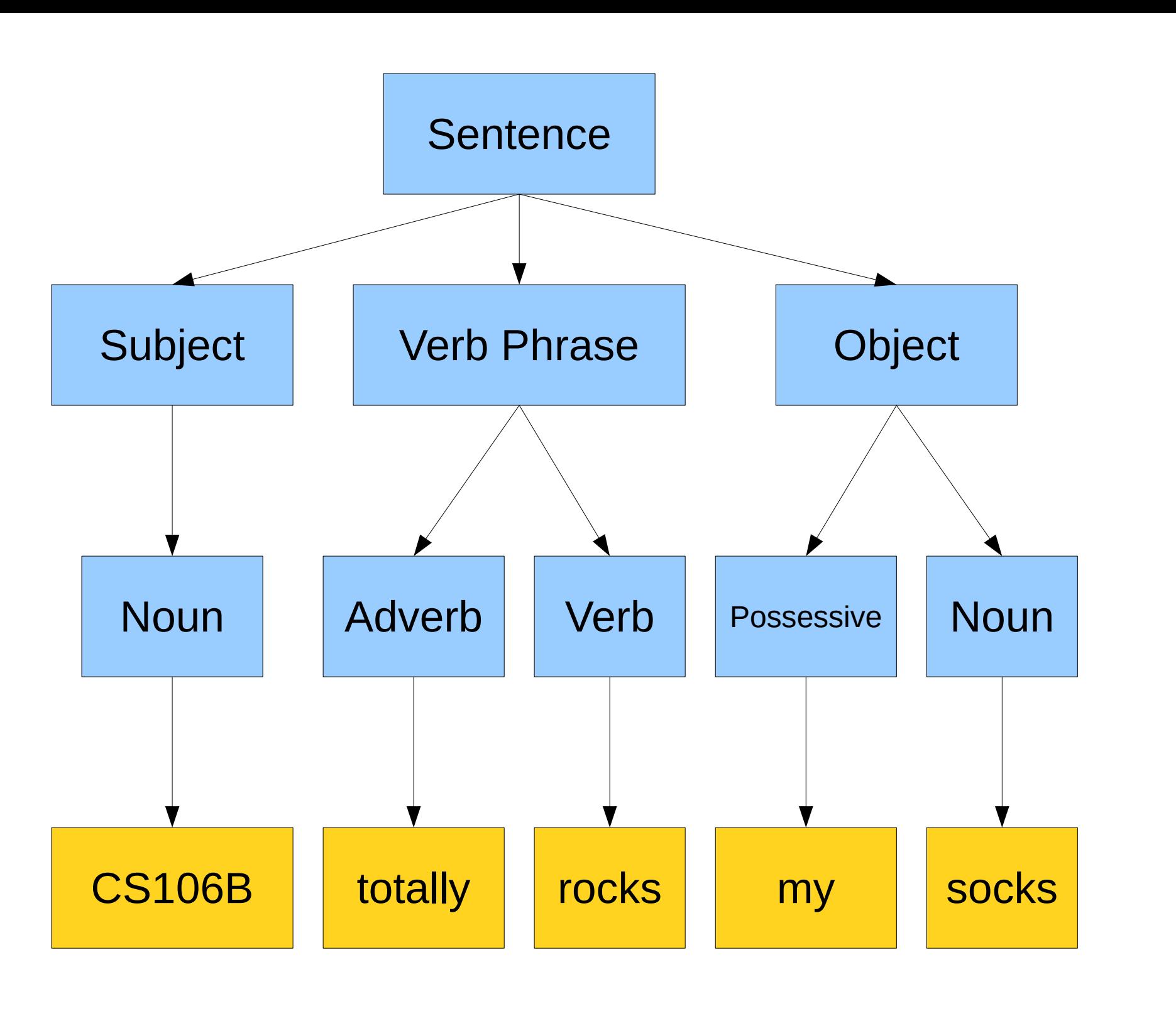

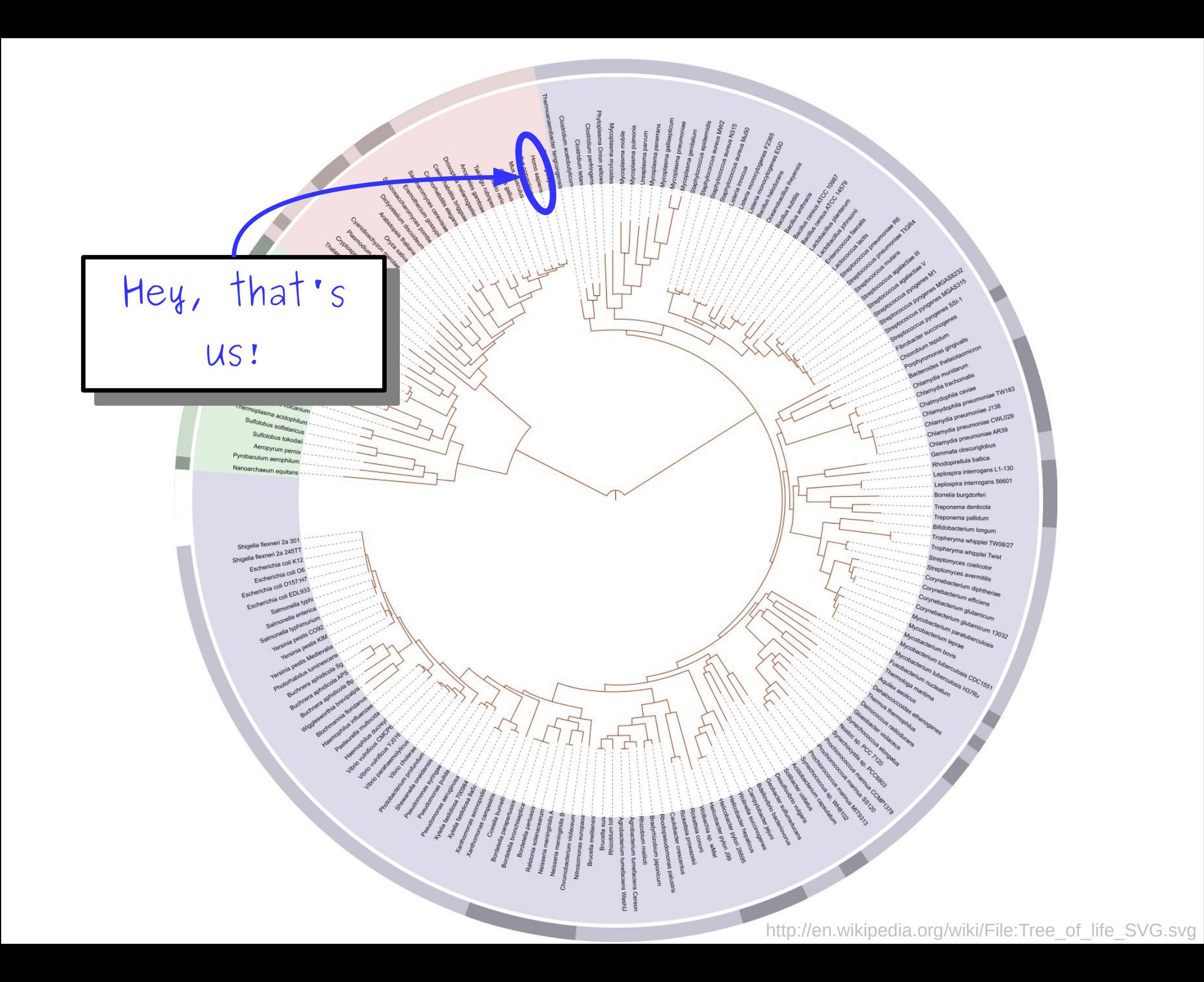

This structure is called a **tree**. Knowing how to model, represent, and manipulate trees in software makes it possible to solve interesting  $\sum_{i=1}^{n}$ This structure is called a **tree**. Knowing how to model, represent, and manipulate trees in software makes it possible to solve interesting problems.

Building a vocabulary of *abstractions* makes it possible to represent and solve a wider class of problems.

## Goals for this Course

- *Learn how to model and solve complex problems with computers.*
- $\bullet$  To that end:
	- Explore common abstractions for representing problems.
	- Harness recursion and understand how to think about problems recursively.
	- Quantitatively analyze different approaches for solving problems.

## Goals for this Course

*Learn how to model and solve complex problems with computers.*

To that end:

Explore common abstractions for representing problems.

• Harness recursion and understand how to think about problems recursively.

Quantitatively analyze different approaches for solving problems.

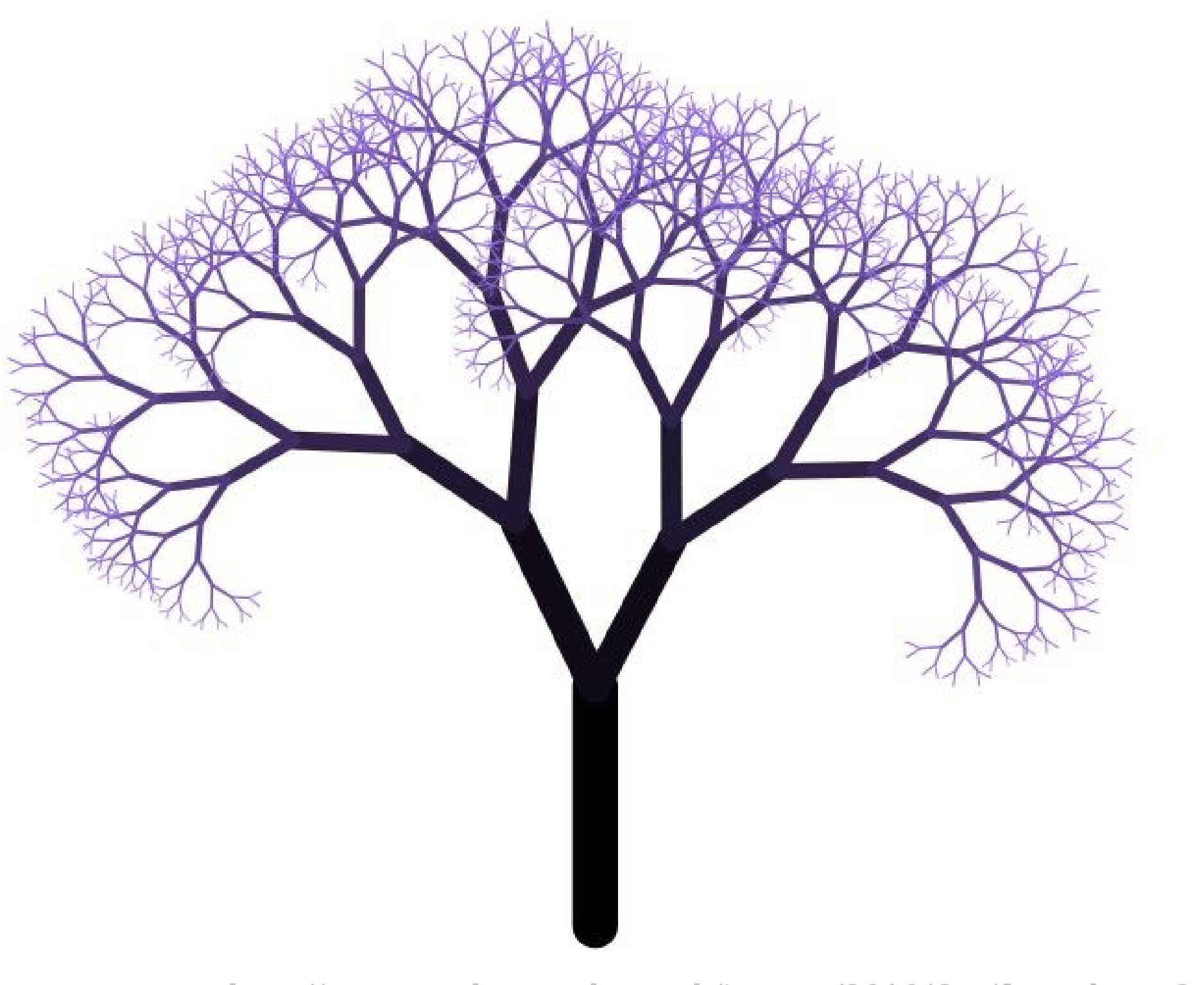

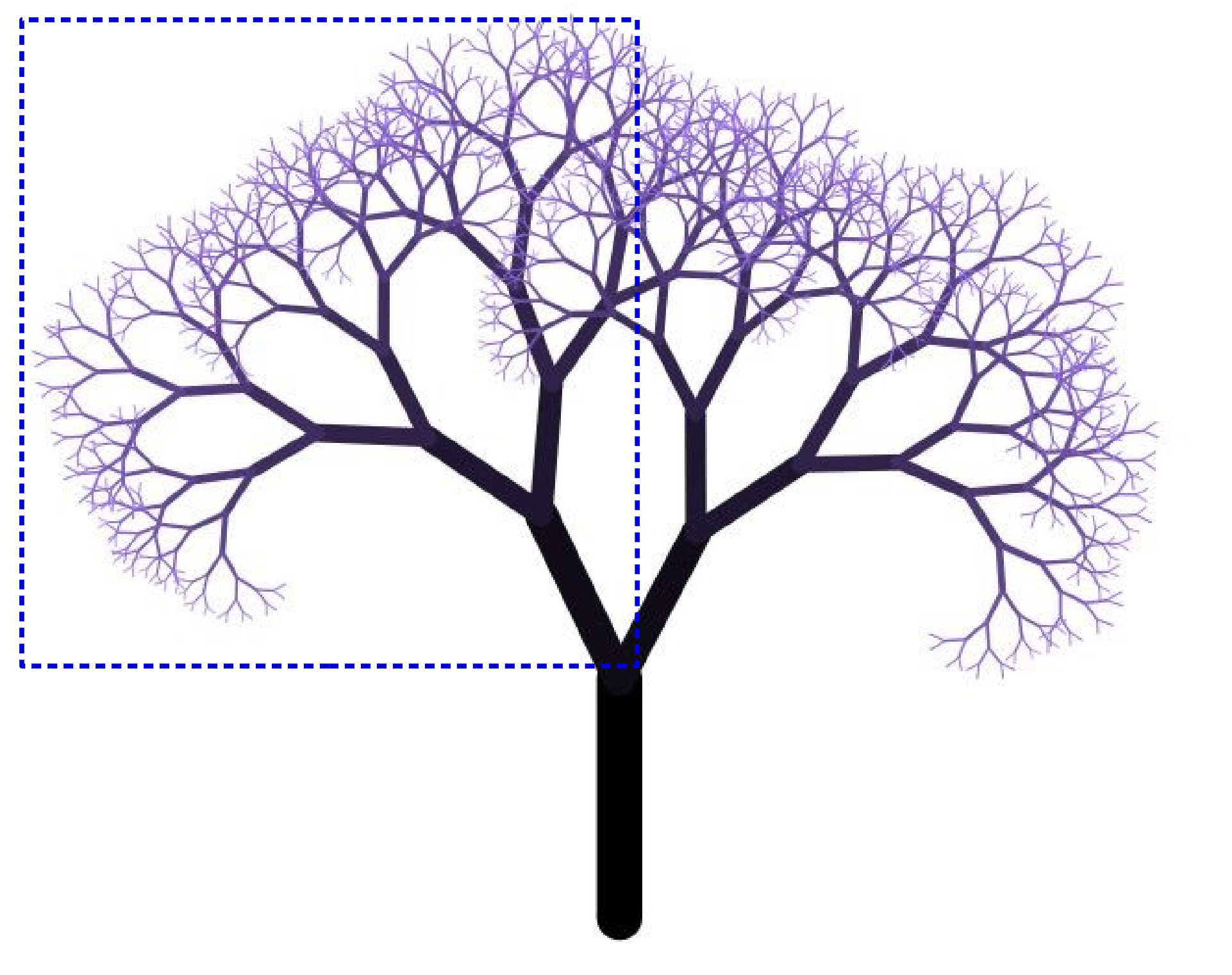

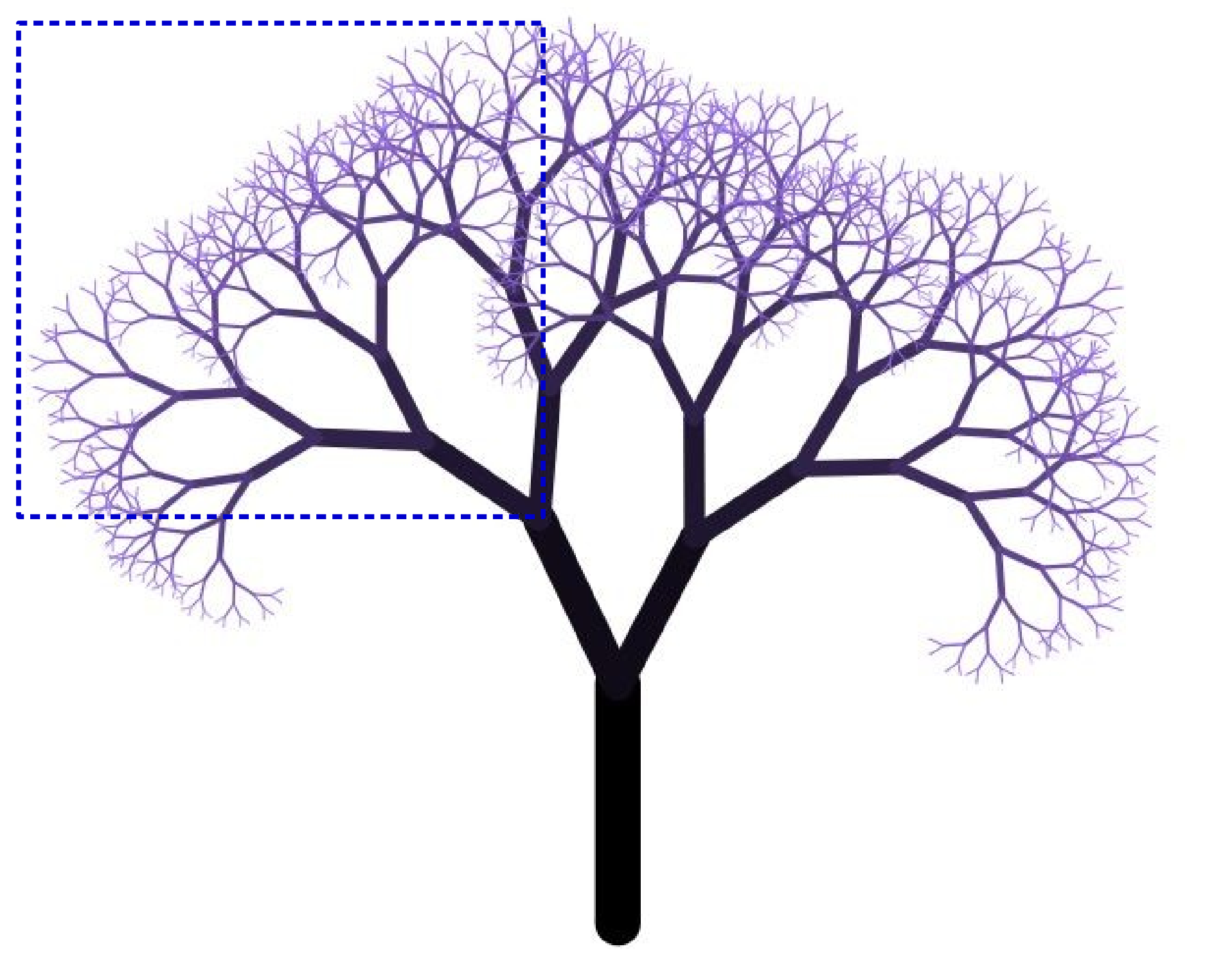

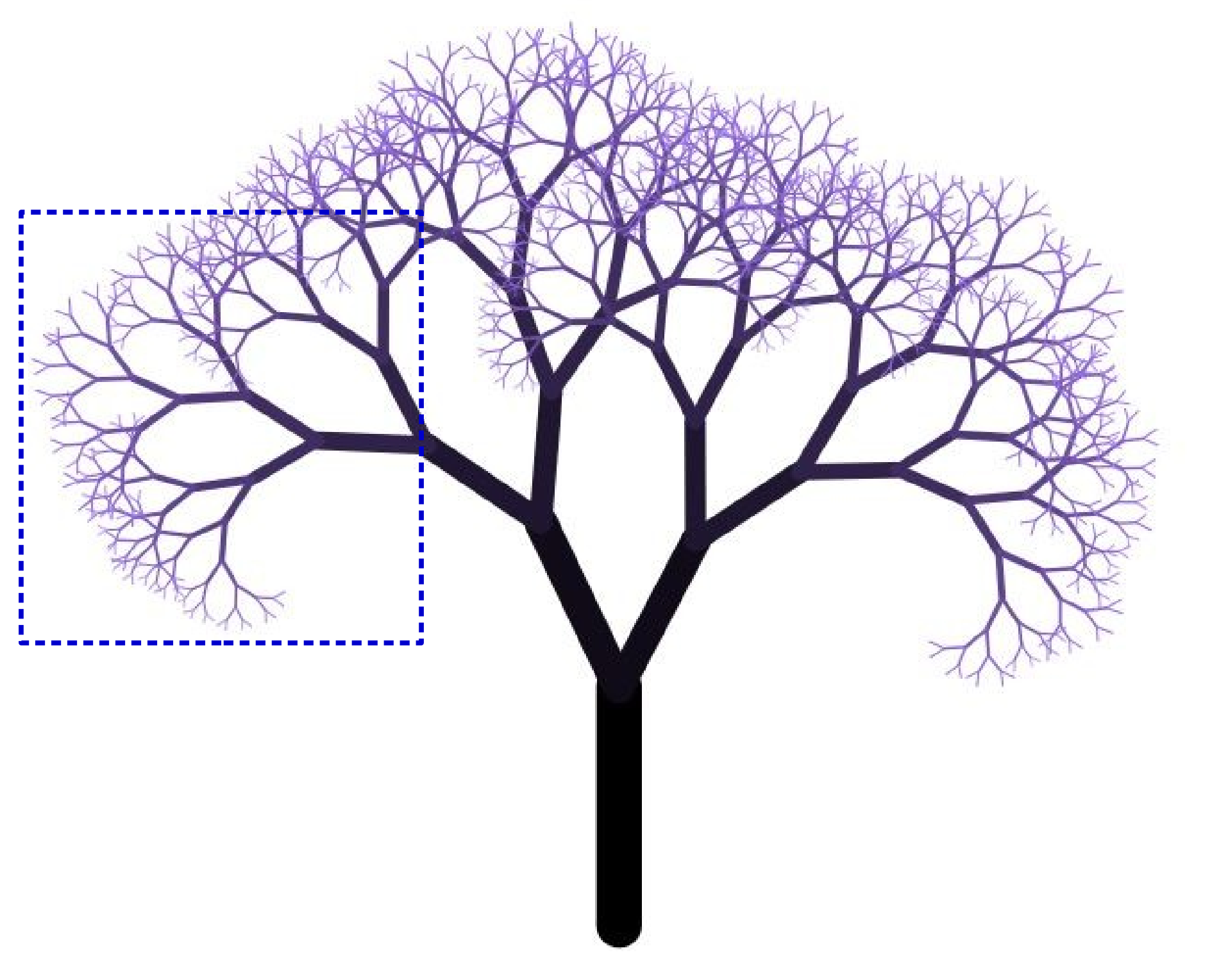

#### A *recursive solution* is a solution that is defined in terms of itself.

## Goals for this Course

- *Learn how to model and solve complex problems with computers.*
- $\bullet$  To that end:
	- Explore common abstractions for representing problems.
	- Harness recursion and understand how to think about problems recursively.
	- Quantitatively analyze different approaches for solving problems.

## Goals for this Course

*Learn how to model and solve complex problems with computers.*

To that end:

- Explore common abstractions for representing problems.
- Harness recursion and understand how to think about problems recursively.
- Quantitatively analyze different approaches for solving problems.

ull,"status":"reviewed","tsunami":0,"siq":369,"net":"us","code":"2000j048","ids":",us2000j origin, phase-data,", "nst":null, "dmin":1.598, "rms":0.78, "gap":104, "magType": "mww", "type": "e Tobelo, Indonesia"},"geometry":{"type":"Point","coordinates":[127.3157,2.3801,53.72]},"id" {"type":"Feature","properties":{"mag":5.1,"place":"265km SW of Severo-Kuril'sk,

Russia","time":1546548377590,"updated":1546549398040,"tz":600,"url":"https://earthquake.us detail":"https://earthquake.usgs.gov/earthquakes/feed/v1.0/detail/us2000j03t.geojson","fel tsunami":0,"sig":400,"net":"us","code":"2000j03t","ids":",us2000j03t,";"teviewd";"tsunami":0,"sig,", gin,phase-data,","nst":null,"dmin":5.198,"rms":0.94,"gap":48,"magType":"mww","type":"earth Severo-Kuril'sk, Russia"},"geometry":{"type":"Point","coordinates":[153.7105,48.8712,104.7 {"type":"Feature","properties":{"mag":4.8,"place":"20km NNW of Taitung City,

Taiwan","time":1546538570070,"updated":1546541624040,"tz":480,"url":"https://earthquake.us detail":"https://earthquake.usgs.gov/earthquakes/feed/v1.0/detail/us2000j02k.geojson","fel status":"reviewed","tsunami":0,"siq":354,"net":"us","code":"2000j02k","ids":",us2000j02k,,",",",us", gin,phase-data,","nst":null,"dmin":0.52,"rms":0.79,"gap":110,"magType":"mb","type":"earthg City, Taiwan"},"geometry":{"type":"Point","coordinates":[121.0489,22.9222,10]},"id":"us200 {"type":"Feature","properties":{"mag":5,"place":"79km ENE of Petropavlovsk-Kamchatskiy, Russia","time":1546538266300,"updated":1546541474965,"tz":720,"url":"https://earthquake.us detail":"https://earthquake.usgs.gov/earthquakes/feed/v1.0/detail/us2000j02g.geojson","fel us":"reviewed","tsunami":0,"sig":385,"net":"us","code":"2000j02g","ids":",us2000j02g,","so in, phase-data,","nst":null,"dmin":0.728,"rms":0.75,"gap":114,"magType":"mb","type":"earthq Petropavlovsk-Kamchatskiy, Russia"},"geometry":{"type":"Point","coordinates":[159.6844,53. {"type":"Feature","properties":{"mag":4.5,"place":"South of Java,

Indonesia","time":1546533739000,"updated":1546539809085,"tz":420,"url":"https://earthquake ","detail":"https://earthquake.usgs.gov/earthquakes/feed/v1.0/detail/us2000j024.geojson"," tatus":"reviewed","tsunami":0,"sig":312,"net":"us","code":"2000j024","ids":",us2000j024,", rigin, phase-data,","nst":null,"dmin":2.821,"rms":0.89,"gap":83,"magType":"mb","type":"eart Indonesia"},"geometry":{"type":"Point","coordinates":[108.5165,-10.6419,8.84]},"id":"us200 {"type":"Feature","properties":{"mag":4.8,"place":"108km N of Ishigaki,

Japan","time":1546529675300,"updated":1546530815040,"tz":480,"url":"https://earthquake.usg etail":"https://earthquake.usgs.gov/earthquakes/feed/v1.0/detail/us2000j01x.geojson"."felt "status":"reviewed","tsunami":0,"sig":354,"net":"us","code":"2000j01x","ids":",us2000j01x," in.phase-data,","nst":null,"dmin":1.342,"rms":0.82,"gap":68,"magType":"mb","type":"earthqu Japan"},"geometry":{"type":"Point","coordinates":[124.1559,25.3209,122.33]},"id":"us2000j0 {"type":"Feature","properties":{"maq":5.4,"place":"82km S of Bristol Island, South Sandwic Islands","time":1546519662810,"updated":1546520523040,"tz":-120,"url":"https://earthquake. "detail" "httns://earthquake usqs.gov/earthquakes/feed/v1 0/detail/us2000i01h geoison" "f"

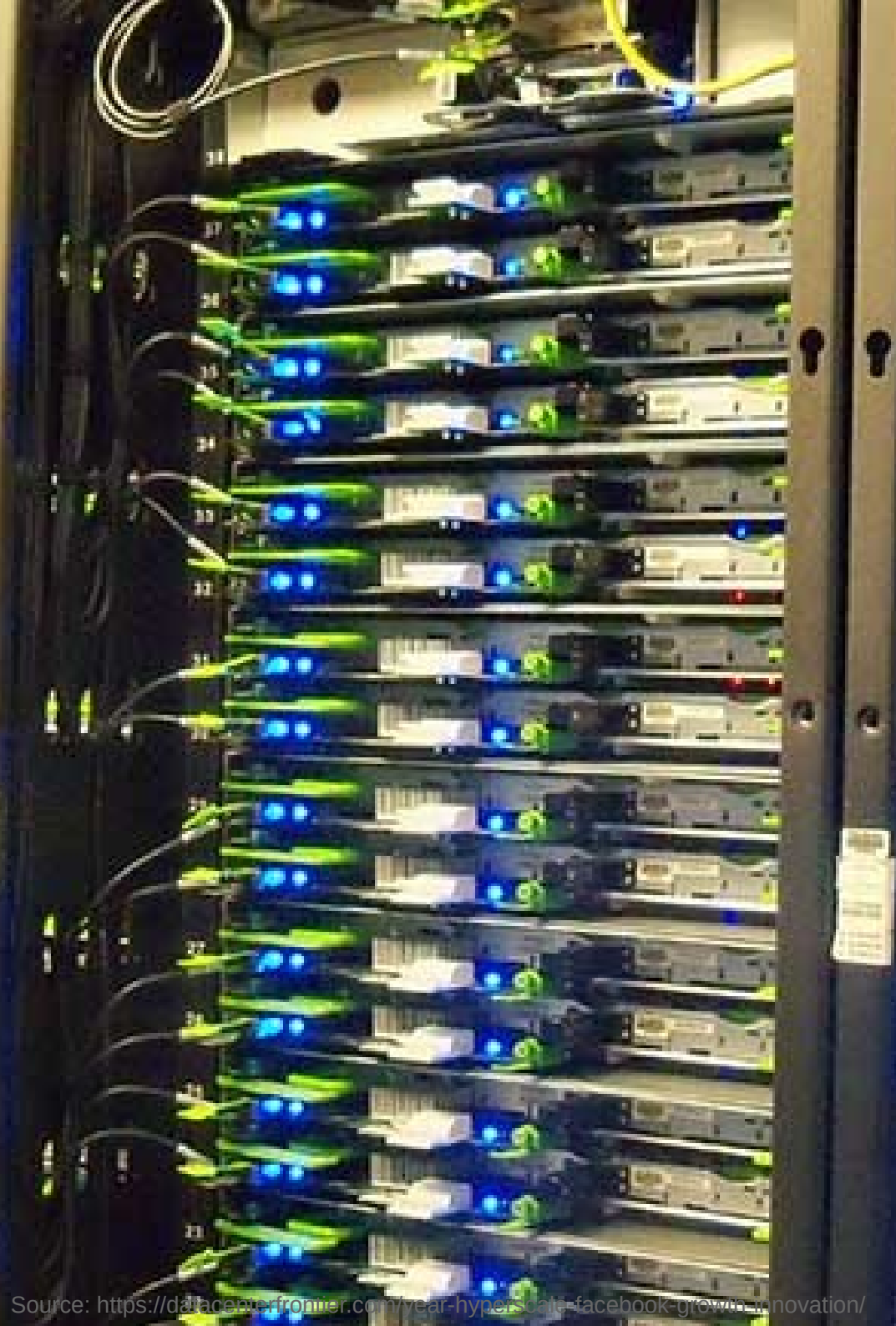

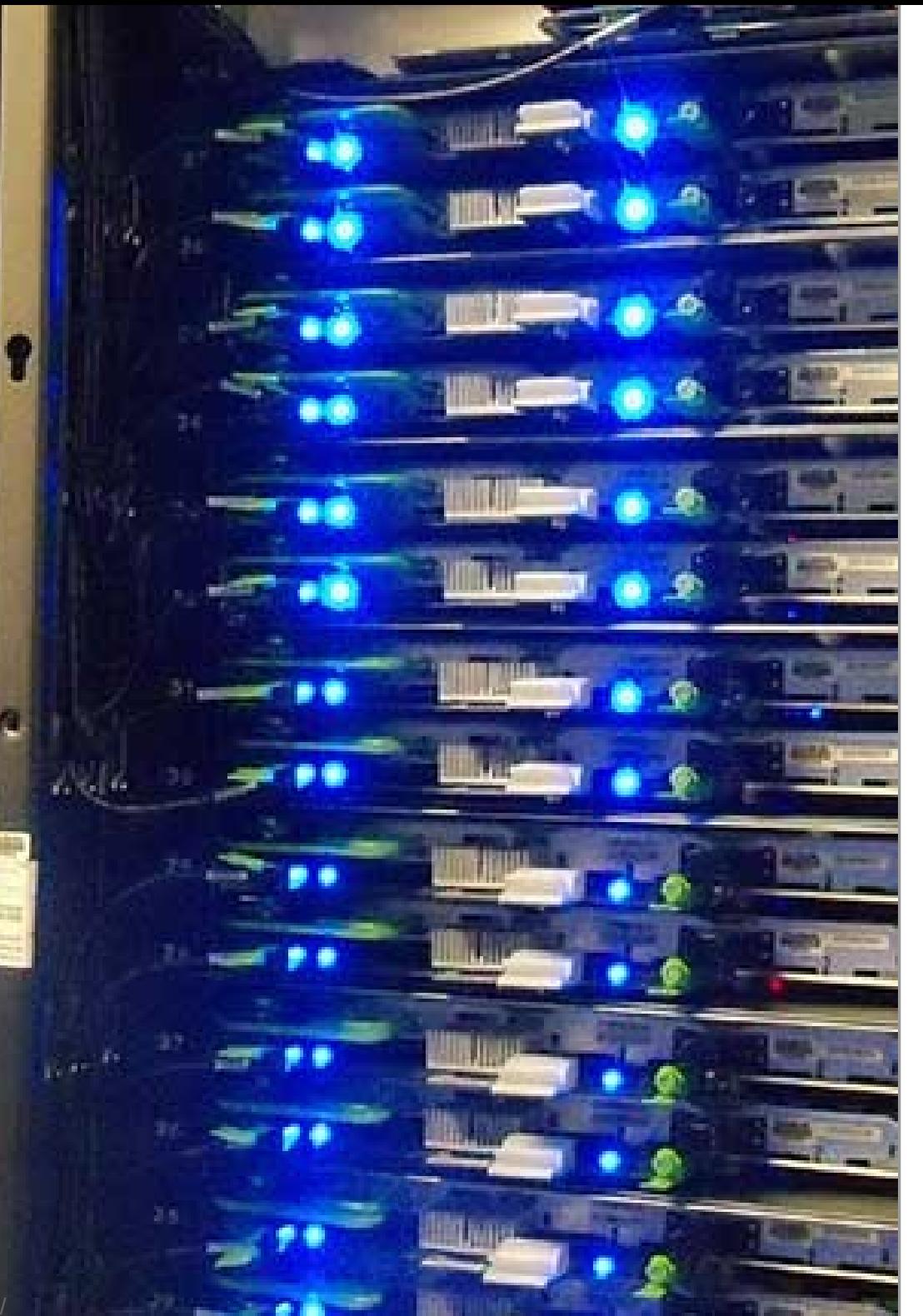

There are many ways to solve the same problem. How do we *quantitatively* talk about how they compare?

## Goals for this Course

- *Learn how to model and solve complex problems with computers.*
- $\bullet$  To that end:
	- Explore common abstractions for representing problems.
	- Harness recursion and understand how to think about problems recursively.
	- Quantitatively analyze different approaches for solving problems.

# Who's Here Today?

- Aero/Astro
- African / Afro-American Studies
- **Bioengineering**
- **Biology**
- **Business**
- Chemical Engineering
- Chemistry
- Civil and Environmental Engineering
- **Classics**
- Computer Science
- Creative Writing
- Earth Systems
- **Economics**
- **Education**
- **Electrical Engineering**
- **Energy Resource** Engineering
- English
- Environmental Systems Engineering
- Environment and Resources
- Ethics in Society
- Geophysics
- Human Biology
- Immunology
- Individually-Designed
- International Policy
- International Relations
- $\bullet$  Law
- Linguistics
- Management Science and Engineering
- Materials Science and Engineering
- Mathematical and Computational Science
- **Mathematics**
- Mechanical Engineering
- $\bullet$  Music
- Physics
- Psychology
- Public Policy
- Science, Technology, and Society
- **Sociology**
- Symbolic Systems
- Theater and Performing Studies
- *Undeclared!*

#### Transitioning to C++

## Transitioning to C++

- I'm assuming that the majority of you are either coming out of CS106A in Python coming from AP CS in Java.
- In this course, we'll use the  $C++$ programming language.
- Learning a second programming language is way easier than learning a first. You already know how to solve problems; you just need to adjust the syntax you use.

#### Our First C++ Program

## Perfect Numbers

- A positive integer *n* is called a *perfect number* if it's equal to the sum of its positive divisors (excluding itself).
- For example:
	- 6 is perfect since 1, 2, and 3 divide 6 and  $1 + 2 + 3 = 6$ .
	- $\cdot$  28 is perfect since 1, 2, 4, 7, and 14 divide 28 and  $1 + 2 + 4 + 7 + 14 = 28$ .
	- 35 isn't perfect, since 1, 5, and 7 divide 35 and  $1 + 5 + 7 \neq 35$ .
- Let's find the first four perfect numbers.

```
def sumOfDivisorsOf(n):
     """Returns the sum of the positive divisors of the number n >= 0."""
    total = 0 for i in range(1, n):
         if n % i == 0:
            total += i return total
found = 0 # How many perfect numbers we've found
number = 1 # Next number to test
# Keep looking until we've found four perfect numbers.
while found < 4:
     # A number is perfect if the sum of its divisors is equal to it.
     if sumOfDivisorsOf(number) == number:
         print(number)
        found += 1number += 1
```

```
#include <iostream>
using namespace std;
/* Returns the sum of the positive divisors of the number n >= 0. * /int sumOfDivisorsOf(int n) {
    int total = 0; for (int i = 1; i < n; i++) {
         if (n % i == 0) {
            total += i:
         }
 }
     return total;
}
int main() {
     int found = 0; // How many perfect numbers we've found
     int number = 1; // Next number to test
     /* Keep looking until we've found four perfect numbers. */
     while (found < 4) {
        /* A number is perfect if the sum of its divisors is equal to it. */if (sumOfDivisorsOf(number) == number) {
             cout << number << endl;
             found++;
         }
         number++;
 }
     return 0;
}
```

```
#include <iostream>
using namespace std;
/* Returns the sum of the positive divisors of the number n \ge 0. */
int sumOfDivisorsOf(int n) {
     int total = 0:
     for (int i = 1; i < n; i++) {
            if (n % i == 0) {
                 total += i;
            }
 }
      return total;
}
int main() {
      int found = 0; // How many perfect numbers we've found
      int number = 1; // Next number to test
      /* Keep looking until we've found four perfect numbers. */
      while (found < 4) {
           /* A number is perfect if the sum of its divisors is equal to it. */ if (sumOfDivisorsOf(number) == number) {
                  cout << number << endl;
                  found++;
            }
            number++;
 }
      return 0;
}
                                                                         In Python, indentation 
                                                                      alone determines nesting.
                                                                         \begin{array}{ccccc} \text{II} & \text{I} & \text{I} & \textnice, but curly braces
                                                                       alone determine nesting.
                                                                       In Python, indentation 
                                                                    alone determines nesting.
                                                                       In C++, indentation is 
                                                                       nice, but curly braces
                                                                     alone determine nesting.
```

```
#include <iostream>
using namespace std;
/* Returns the sum of the positive divisors of the number n \ge 0. */
int sumOfDivisorsOf(int n) {
    int total = 0:
     for (int i = 1; i < n; i++) {
         if (n % i == 0) {
            total += i:
 }
 }
     return total;
}
int main() {
     int found = 0; // How many perfect numbers we've found
    int number = 1; // Next number to test
     /* Keep looking until we've found four perfect numbers. */
    while (found < 4) {
        /* A number is perfect if the sum of its divisors is equal to it. */ if (sumOfDivisorsOf(number) == number) {
             cout << number << endl;
             found++;
 }
         number++;
 }
     return 0;
}
                                                   \text{II} Python, newlines mark
                                                    the end of statements.
                                                       \begin{bmatrix} 11 & C+\tau, & \text{II} \end{bmatrix} individual
                                                    \frac{3}{2}statements must have a
                                                   emicolon (;) after them.
                                                  In Python, newlines mark 
                                                   the end of statements.
                                                      In C++, individual 
                                                   statements must have a 
                                                  semicolon (;) after them.
```

```
#include <iostream>
using namespace std;
/* Returns the sum of the positive divisors of the number n \ge 0. */
int sumOfDivisorsOf(int n) {
   int total = 0:
   for (int i = 1; i < n; i++) {
        if (n % i == 0) {
           total += i;
 }
 }
    return total;
}
int main() {
    int found = 0; // How many perfect numbers we've found
    int number = 1; // Next number to test
    /* Keep looking until we've found four perfect numbers. */
   while (found < 4) {
       /* A number is perfect if the sum of its divisors is equal to it. */ if (sumOfDivisorsOf(number) == number) {
            cout << number << endl;
            found++;
 }
        number++;
 }
    return 0;
}
                                          In Python, you print output by 
                                                   using print().
                                           In C++, you use the stream 
                                         iisertion operator (<<) to push
                                           data to the console. (Pushing 
                                               ndt prints a newline.)
                                         In Python, you print output by 
                                                  using print().
                                          In C++, you use the stream 
                                        insertion operator (<<) to push 
                                          data to the console. (Pushing 
                                              endl prints a newline.)
```

```
#include <iostream>
using namespace std;
/* Returns the sum of the positive divisors of the number n \ge 0. */
int sumOfDivisorsOf(int n) {
   int total = 0:
    for (int i = 1; i < n; i++) {
        if (n % i == 0) {
           total += i;
 }
 }
    return total;
}
int main() {
    int found = 0; // How many perfect numbers we've found
    int number = 1; // Next number to test
    /* Keep looking until we've found four perfect numbers. */
    while (found < 4) {
       /* A number is perfect if the sum of its divisors is equal to it. */ if (sumOfDivisorsOf(number) == number) {
            cout << number << endl;
            found++;
 }
        number++;
 }
    return 0;
}
                                         II Fython, you can optionally put
                                         parentheses around conditions in
                                          if statements and while loops.
                                           n C++, these are mandatory.
                                        In Python, you can optionally put 
                                        parentheses around conditions in 
                                         if statements and while loops.
                                          In C++, these are mandatory.
```

```
#include <iostream>
using namespace std;
/* Returns the sum of the positive divisors of the number n \ge 0. */
int sumOfDivisorsOf(int n) {
   int total = 0:
   for (int i = 1; i < n; i++) {
        if (n % i == 0) {
           total += i;
 }
 }
    return total;
}
int main() {
    int found = 0; // How many perfect numbers we've found
    int number = 1; // Next number to test
    /* Keep looking until we've found four perfect numbers. */
   while (found < 4) {
       /* A number is perfect if the sum of its divisors is equal to it. */ if (sumOfDivisorsOf(number) == number) {
            cout << number << endl;
            found++;
 }
        number++;
 }
    return 0;
}
                                          Python and C++ each have for
                                         \log but the syntax is different.
                                           (Check the textbook for more 
                                          details about flow this works!)
                                         Python and C++ each have for
                                        loops, but the syntax is different. 
                                          (Check the textbook for more 
                                         details about how this works!)
```

```
#include <iostream>
using namespace std;
/* Returns the sum of the positive divisors of the number n \ge 0. */
int sumOfDivisorsOf(int n) {
   int total = 0:
    for (int i = 1; i < n; i++) {
        if (n % i == 0) {
           total += i;
 }
 }
    return total;
}
int main() {
    int found = 0; // How many perfect numbers we've found
    int number = 1; // Next number to test
     /* Keep looking until we've found four perfect numbers. */
   while (found < 4) {
       /* A number is perfect if the sum of its divisors is equal to it. */ if (sumOfDivisorsOf(number) == number) {
            cout << number << endl;
            found++;
 }
        number++;
 }
     return 0;
}
                                            C++ has an operator ++ that 
                                         \frac{1}{2} and one to this variable s
                                          value. Tython doesn't have this.
                                           C++ has an operator ++ that 
                                        means "add one to this variable's 
                                         value." Python doesn't have this.
```

```
#include <iostream>
using namespace std;
```

```
/* Returns the sum of the positive divisors of the number n >= 0. */
int sumOfDivisorsOf(int n) {
   int total = 0:
   for (int i = 1; i < n; i++) if (n % i == 0) {
           total += i: }
 }
    return total;
}
int main() {
    int found = 0; // How many perfect numbers we've found
    int number = 1; // Next number to test
    /* Keep looking until we've found four perfect numbers. */
    while (found < 4) {
        /* A number is perfect if the sum of its divisors is equal to it. */
        if (sumOfDivisorsOf(number) == number) {
            cout << number << endl;
            found++;
 }
        number++;
 }
    return 0;
}
                                     In Python, comments start with # and 
                                         continue to the end of the line.
                                         In C+\tau, there are two styles of \tau\rm comments. Comments that start with
                                   /* continue until */. Comments that start 
                                     with // continue to the end of the line.
                                    In Python, comments start with # and 
                                        continue to the end of the line.
                                        In C++, there are two styles of 
                                     comments. Comments that start with
                                  /* continue until */. Comments that start 
                                    with // continue to the end of the line.
```

```
#include <iostream>
using namespace std;
/* Returns the sum of the positive divisors of the number n \ge 0. */
int sumOfDivisorsOf(int n) {
   int total = 0:
   for (int i = 1; i < n; i++) {
        if (n % i == 0) {
           total += i;
 }
 }
     return total;
}
int main() {
    int found = 0; // How many perfect numbers we've found
    int number = 1; // Next number to test
     /* Keep looking until we've found four perfect numbers. */
   while (found < 4) {
       /* A number is perfect if the sum of its divisors is equal to it. */ if (sumOfDivisorsOf(number) == number) {
            cout << number << endl;
            found++;
 }
        number++;
 }
     return 0;
}
                                                In Python, each object has a 
                                                   type, but it isn't stated 
                                                           explicitly.
                                                In C++, you must give a type 
                                                  to each variable. (The int
                                                 ype represents an integer.)
                                               In Python, each object has a 
                                                  type, but it isn't stated 
                                                          explicitly.
                                               In C++, you must give a type 
                                                 to each variable. (The int
                                                type represents an integer.)
```

```
#include <iostream>
using namespace std;
/* Returns the sum of the positive divisors of the number n \ge 0. */
int sumOfDivisorsOf(int n) {
    int total = 0:
    for (int i = 1; i < n; i++) {
         if (n % i == 0) {
             total += i:
 }
 }
     return total;
}
int main() {
     int found = 0; // How many perfect numbers we've found
     int number = 1; // Next number to test
     /* Keep looking until we've found four perfect numbers. */
     while (found < 4) {
        /* A number is perfect if the sum of its divisors is equal to it. */ if (sumOfDivisorsOf(number) == number) {
              cout << number << endl;
              found++;
          }
         number++;
 }
     return 0;
}
                                             In Python, statements can be either in 
                                               a function or at the top level of the 
                                                                program.
                                             \text{II} C++, all statements must be inside
                                                             of a function.<br>And the set of the set of the set of the set of the set of the set of the set of the set of the set of the set
                                            In Python, statements can be either in 
                                              a function or at the top level of the 
                                                               program.
                                            In C++, all statements must be inside 
                                                            of a function.
```
#### Why do we have both  $C++$  and Python?

## C++ and Python

- Python is a *great* language for data processing and writing quick scripts across all disciplines.
	- It's pretty quick to make changes to Python programs and then run them to see what's different.
	- Python programs, generally, run more slowly than  $C++$ programs.
- C++ is a *great* language for writing high-performance code that takes advantage of underlying hardware.
	- Compiling  $C++$  code introduces some delays between changing the code and running the code.
	- $\cdot$  C++ programs, generally, run much faster than Python programs.
- Knowing both languages helps you use the right tool for the right job.

## Your Action Items

#### ● *Read Chapter 1 of the textbook.*

• Use this as an opportunity to get comfortable with the basics of C++ programming and to read more examples of C++ code.

#### ● *Start Assignment 0.*

- Assignment 0 is due this Friday at the start of class (11:30AM Pacific time). Starter files and assignment handout are up on the course website.
- No programming involved, but you'll need to get your development environment set up.
- There's a bunch of documentation up on the course website. Please feel free to reach out to us if there's anything we can do to help out!

#### Next Time

- *Welcome to C++!*
	- Defining functions.
	- Reference parameters.
	- Introduction to recursion.